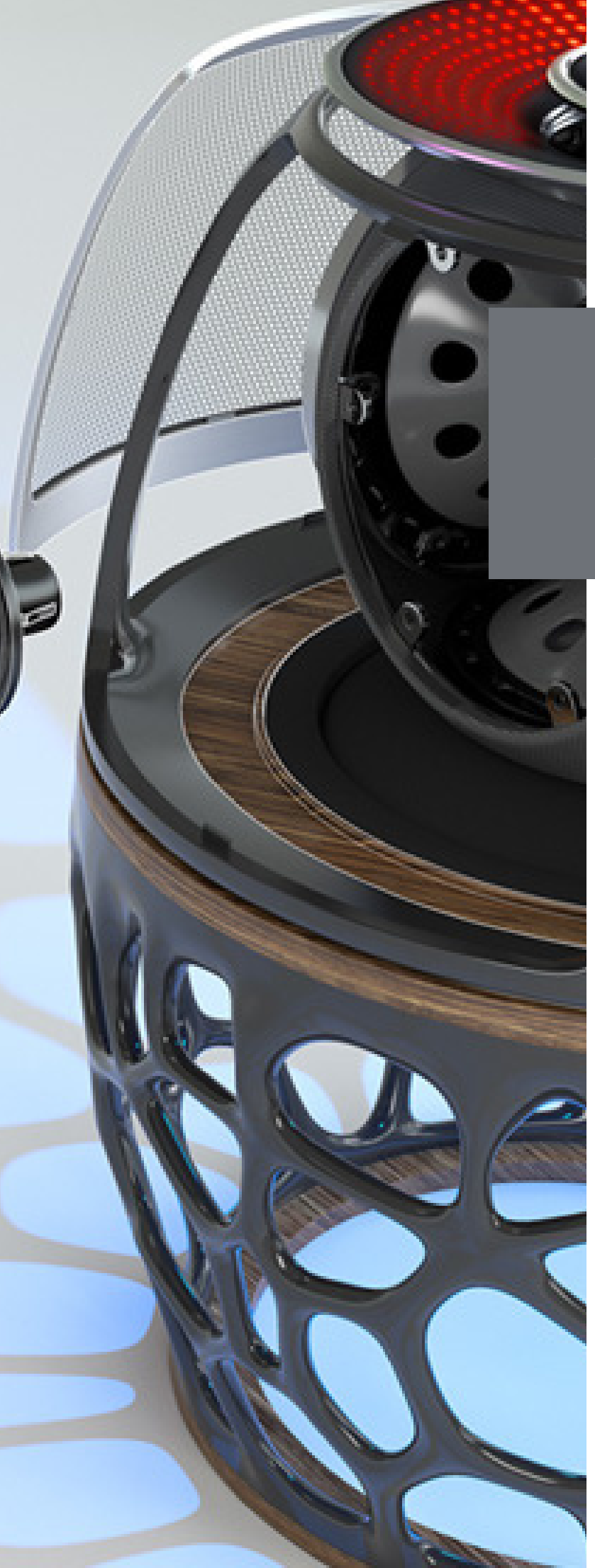

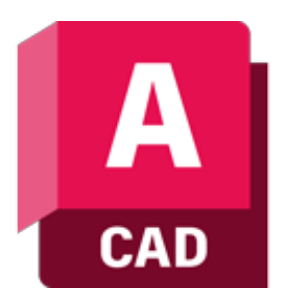

### **Szkolenie Autodesk AutoCAD Stopień I**

### manx machine

ul. Żeromskiego 52 90-626 Łódź

#### Tel:+48 607616969

Web: www.mum.pl Email: handlowy@mum.pl • szkolenia@mum.pl

> **A AUTODESK Platinum Partner**

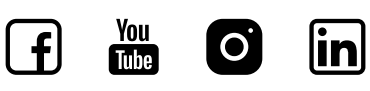

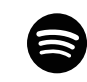

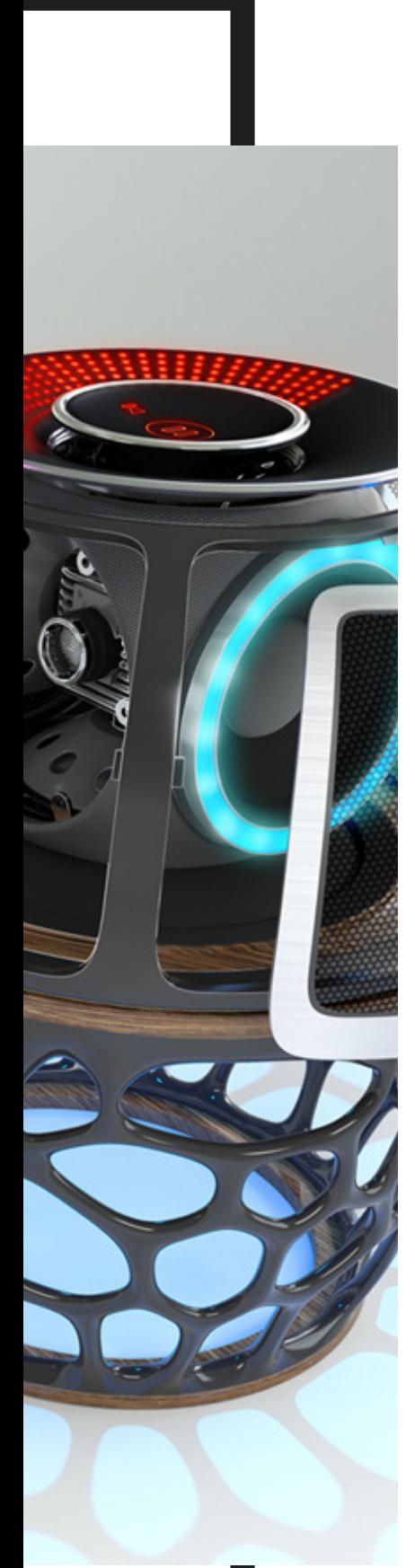

## **O SZKOLENIU**

#### **O PROGRAMIE**

AutoCAD to wszechstronne narzędzie do tworzenia i edycji dokumentacji technicznej. Doskonała funkcjonalność oraz możliwość wymiany danych w formacie DWG, powszechnie uznawanym za standard w branży projektowej powoduje, że AutoCAD od wielu lat jest najczęściej stosowanym na świecie programem do projektowania, znajdującym zastosowanie w każdej branży

#### **O SZKOLENIU**

Szkolenie przeznaczone jest dla osób rozpoczynających pracę z oprogramowaniem AutoCAD. Od uczestników nie jest wymagana żadna znajomość programów typu CAD. Szkolenie obejmuje część teoretyczną oraz ćwiczenia praktyczne, ugruntowujące zdobytą wiedzę. Uczestnicy otrzymują komplet materiałów

#### **CZAS TRWANIA**

3 dni

#### **SZKOLENIA UZUPEŁNIAJĄCE**

- AutoCAD Stopień II
- AutoCAD Rysowanie i Modelowanie 3D

### man<sub>k</sub>machne

## **AGENDA SZKOLENIA**

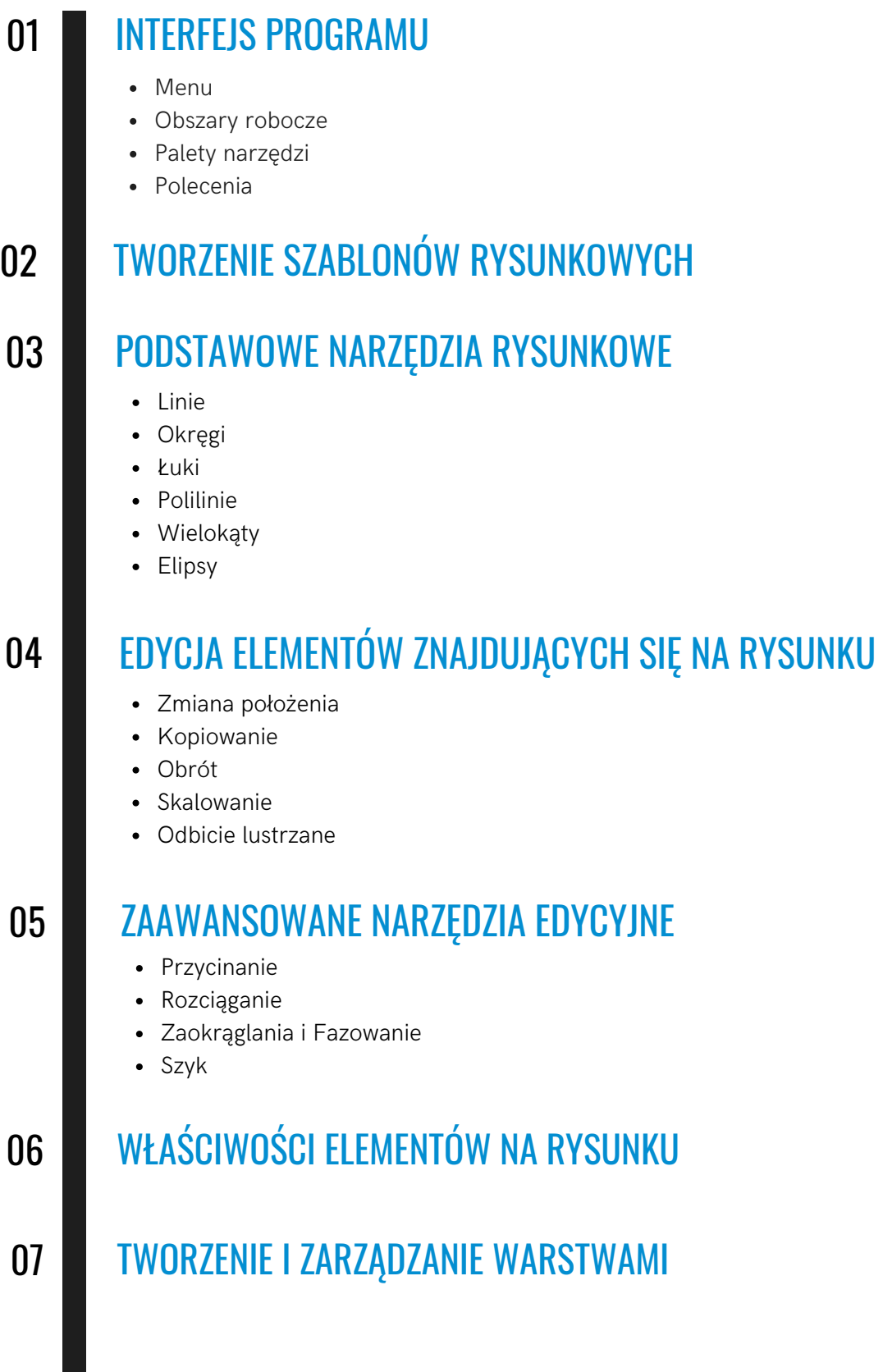

# **AGENDA SZKOLENIA**

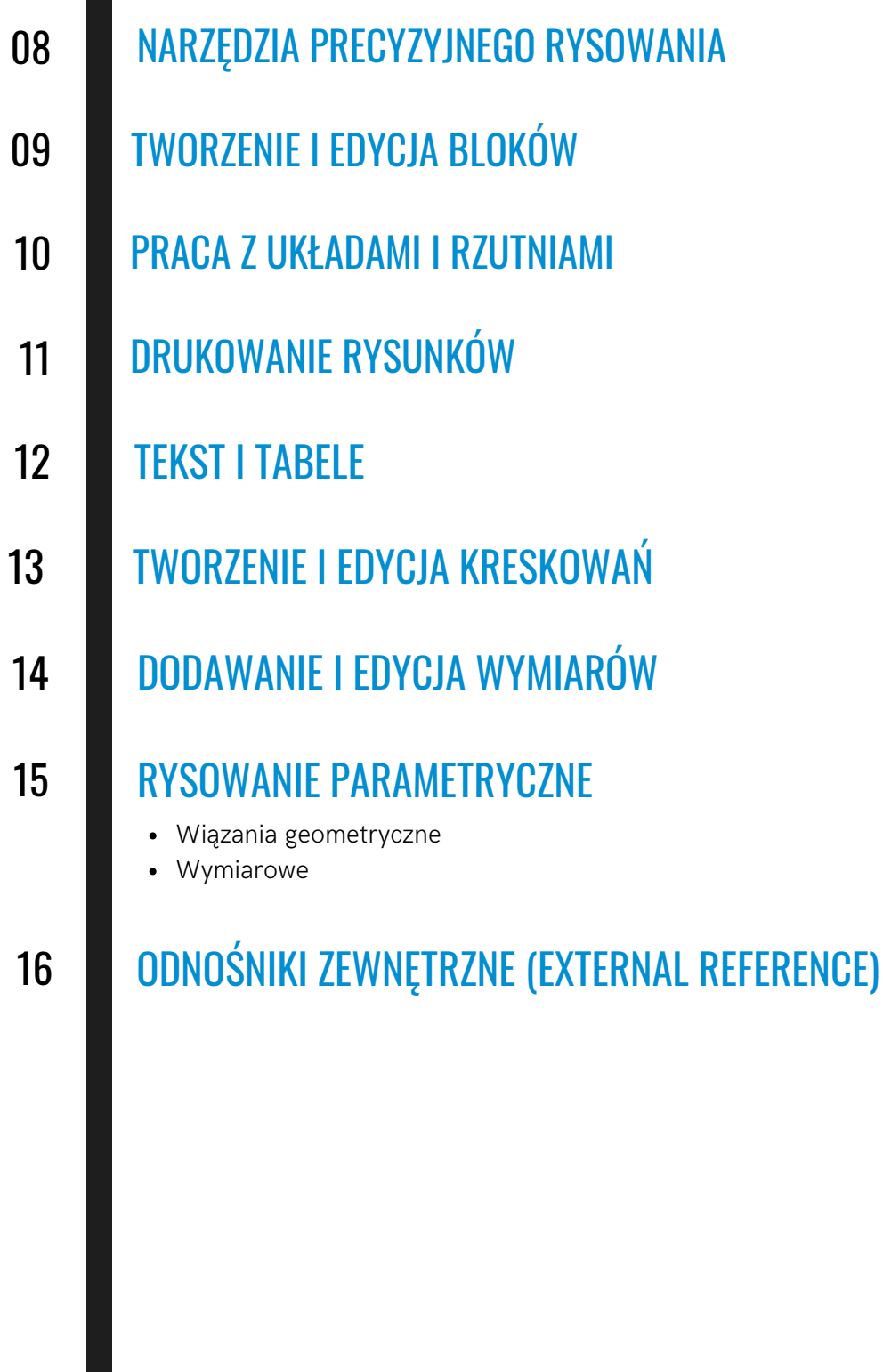

۳